# Package 'h2o4gpu'

October 13, 2022

Type Package Title Interface to 'H2O4GPU' Version 0.3.3 Description Interface to 'H2O4GPU' <[https:](https://github.com/h2oai/h2o4gpu) [//github.com/h2oai/h2o4gpu](https://github.com/h2oai/h2o4gpu)>, a collection of 'GPU' solvers for machine learning algorithms. License Apache License 2.0 URL <https://github.com/h2oai/h2o4gpu> BugReports <https://github.com/h2oai/h2o4gpu/issues> **SystemRequirements** Python  $(>= 3.6)$  with header files and shared library; H2O4GPU (https://github.com/h2oai/h2o4gpu) Encoding UTF-8 Depends  $R$  ( $>= 3.1$ ) **Imports** utils, magrittr, reticulate  $(>= 1.4)$ RoxygenNote 6.0.1 Suggests testthat, knitr, rmarkdown, Matrix VignetteBuilder knitr NeedsCompilation no Author Yuan Tang [aut] (<<https://orcid.org/0000-0001-5243-233X>>), Navdeep Gill [aut, cre], Erin LeDell [aut], Vladimir Ovsyannikov [aut], H2O.ai [cph, fnd] Maintainer Navdeep Gill <navdeep@h2o.ai> Repository CRAN

Date/Publication 2021-05-17 22:10:02 UTC

## R topics documented:

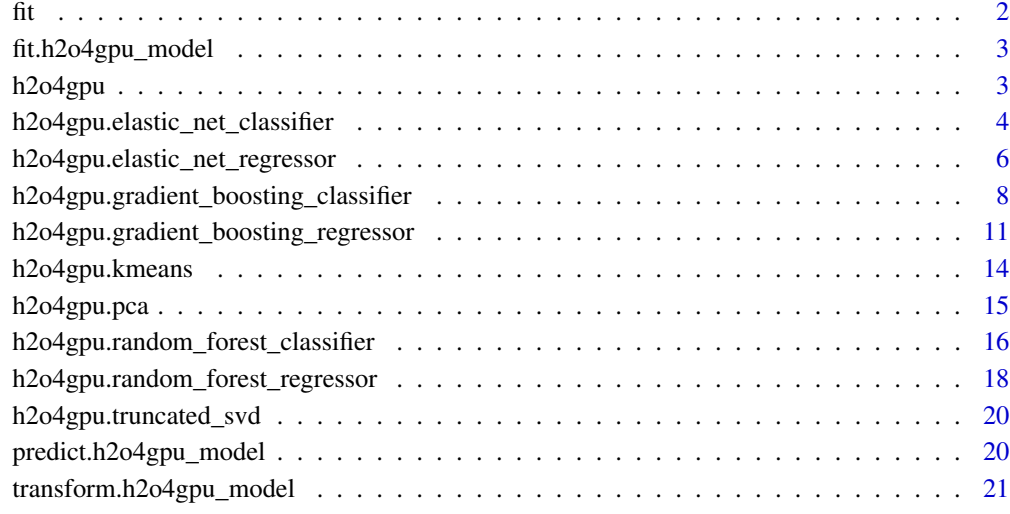

#### **Index** [23](#page-22-0)

fit *Generic Method to Train an H2O4GPU Estimator*

#### Description

Generic Method to Train an H2O4GPU Estimator

Generic Method to Transform a Dataset using Trained H2O4GPU Estimator

#### Usage

```
fit(object, ...)
```

```
transform(object, ...)
```
#### Arguments

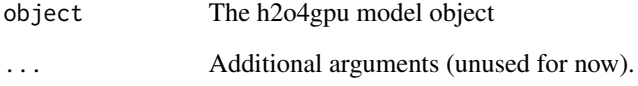

#### <span id="page-1-0"></span>2 fit  $\int$  fit  $\int$  fit

#### <span id="page-2-0"></span>Description

This function builds the model using the training data specified.

#### Usage

```
## S3 method for class 'h2o4gpu_model'
fit(object, x, y = NULL, ...)
```
#### Arguments

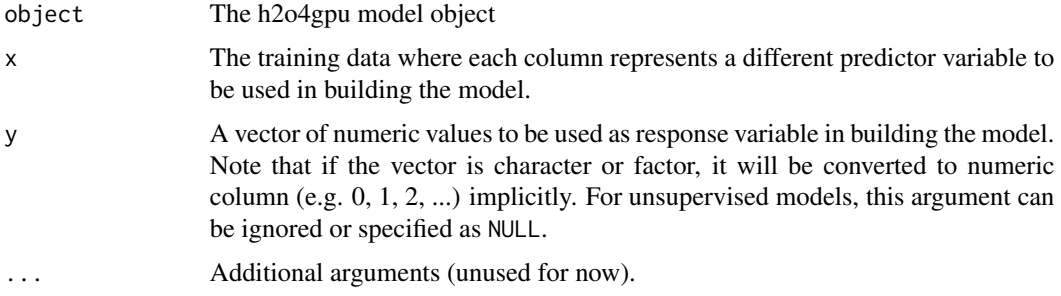

#### Examples

## Not run:

```
library(h2o4gpu)
```

```
# Setup dataset
x \leftarrow \text{iris}[1:4]y <- as.integer(iris$Species) - 1
```

```
# Train the classifier
h2o4gpu.random_forest_classifier() %>% fit(x, y)
```

```
## End(Not run)
```
h2o4gpu *h2o4gpu in R*

#### Description

h2o4gpu in R

#### Examples

## Not run:

library(h2o4gpu)

```
# Setup dataset
x \leftarrow \text{iris}[1:4]y <- as.integer(iris$Species) - 1
```
# Initialize and train the classifier model <- h2o4gpu.random\_forest\_classifier() %>% fit(x, y)

```
# Make predictions
predictions <- model %>% predict(x)
```
## End(Not run)

h2o4gpu.elastic\_net\_classifier *Elastic Net Classifier*

#### **Description**

Elastic Net Classifier

#### Usage

```
h2o4gpu.elastic_net_classifier(alpha = 1, l1_ratio = 0.5,
  fit_intercept = TRUE, normalize = FALSE, precompute = FALSE,
  max\_iter = 5000L, copy_X = TRUE, tol = 0.01, warm_start = FALSE,
 positive = FALSE, random_state = NULL, selection = "cyclic",
  n_gpus = -1L, lambda_stop_early = TRUE, glm_stop_early = TRUE,
  glm_stop_early_error_fraction = 1, verbose = FALSE, n_threads = NULL,
  gpu_id = 0L, lambda_min\_ratio = 1e-07, n\_lambda = 100L, n_folds = 5L,
  tol_seek_factor = 0.1, store_full_path = 0L, lambda_max = NULL,
  lambdas = NULL, double_precision = NULL, order = NULL,
  backend = "h2o4gpu")
```
#### Arguments

alpha Constant that multiplies the penalty terms. Defaults to 1.0. See the notes for the exact mathematical meaning of this parameter.  $a$ lpha = 0 is equivalent to an ordinary least square, solved by the :class:LinearRegressionSklearn object. For numerical reasons, using  $alpha = 0$  with the LassoSklearn object is not advised. Given this, you should use the :class:LinearRegressionSklearn object.

<span id="page-3-0"></span>

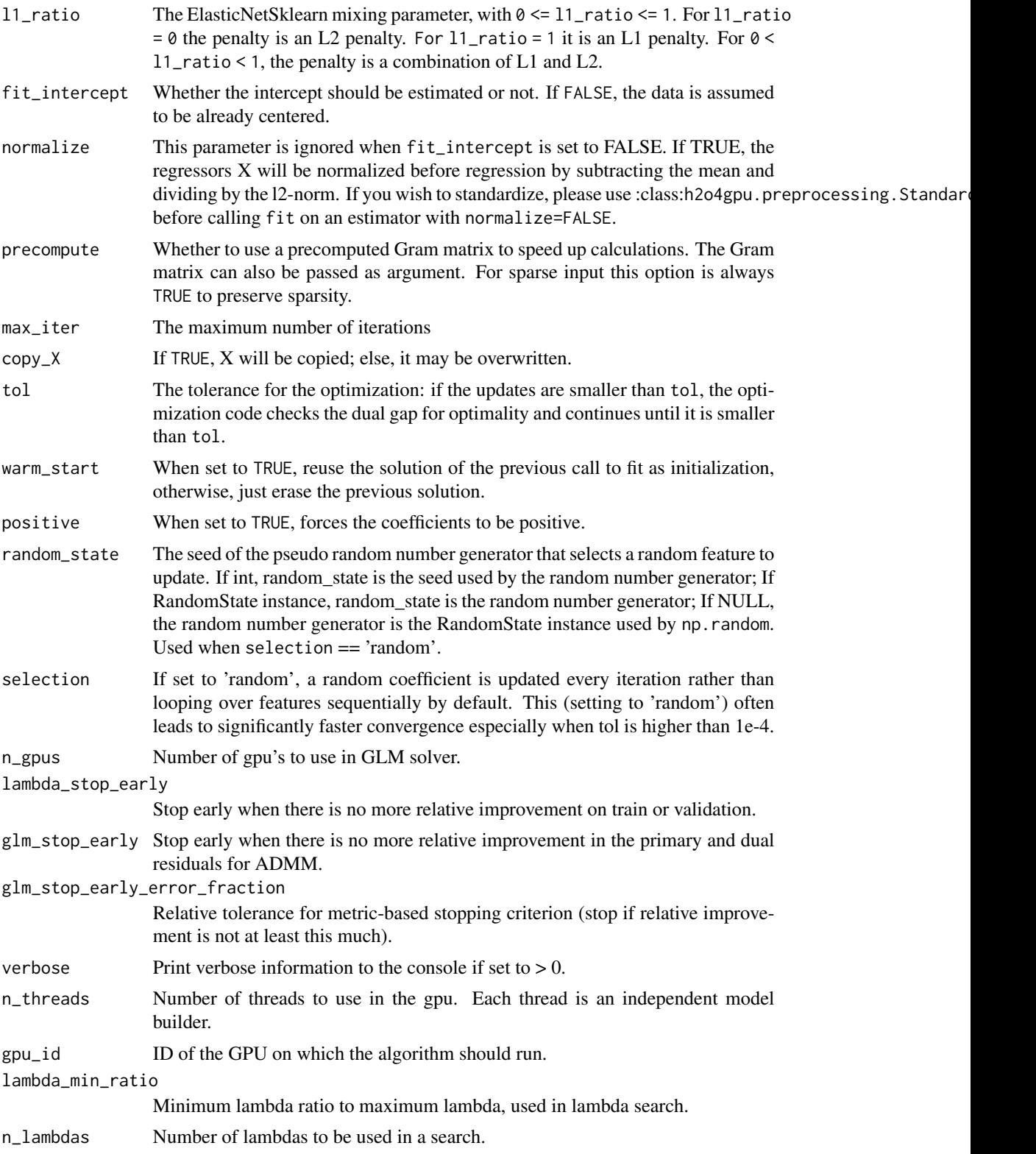

<span id="page-5-0"></span>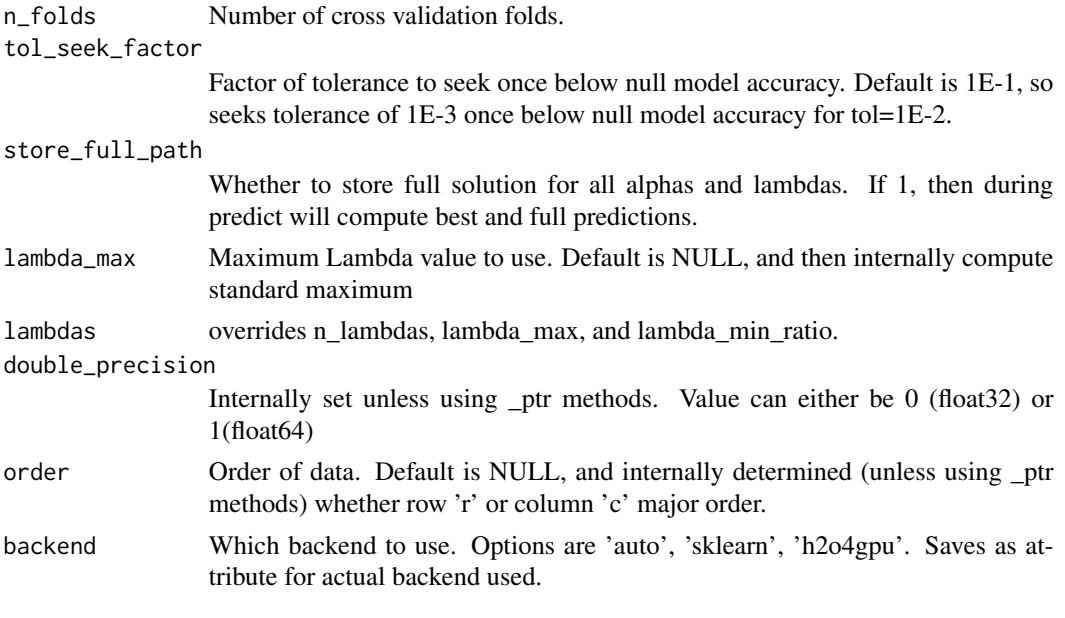

```
h2o4gpu.elastic_net_regressor
```
*Elastic Net Regressor*

#### **Description**

Elastic Net Regressor

#### Usage

```
h2o4gpu.elastic_net_regressor(alpha = 1, l1_ratio = 0.5,
  fit_intercept = TRUE, normalize = FALSE, precompute = FALSE,
 max\_iter = 5000L, copy_X = TRUE, tol = 0.01, warm_start = FALSE,
  positive = FALSE, random_state = NULL, selection = "cyclic",
  n_gpus = -1L, lambda_stop_early = TRUE, glm_stop_early = TRUE,
  glm_stop_early_error_fraction = 1, verbose = FALSE, n_threads = NULL,
  gpu_id = 0L, lambda_min_ratio = 1e-07, n_lambdas = 100L, n_folds = 5L,
  tol_seek_factor = 0.1, store_full_path = 0L, lambda_max = NULL,
  lambdas = NULL, double_precision = NULL, order = NULL,
  backend = "h2o4gpu")
```
#### Arguments

alpha Constant that multiplies the penalty terms. Defaults to 1.0. See the notes for the exact mathematical meaning of this parameter. alpha =  $\theta$  is equivalent to an ordinary least square, solved by the :class:LinearRegressionSklearn object. For numerical reasons, using  $alpha = 0$  with the LassoSklearn object is not advised. Given this, you should use the :class:LinearRegressionSklearn object.

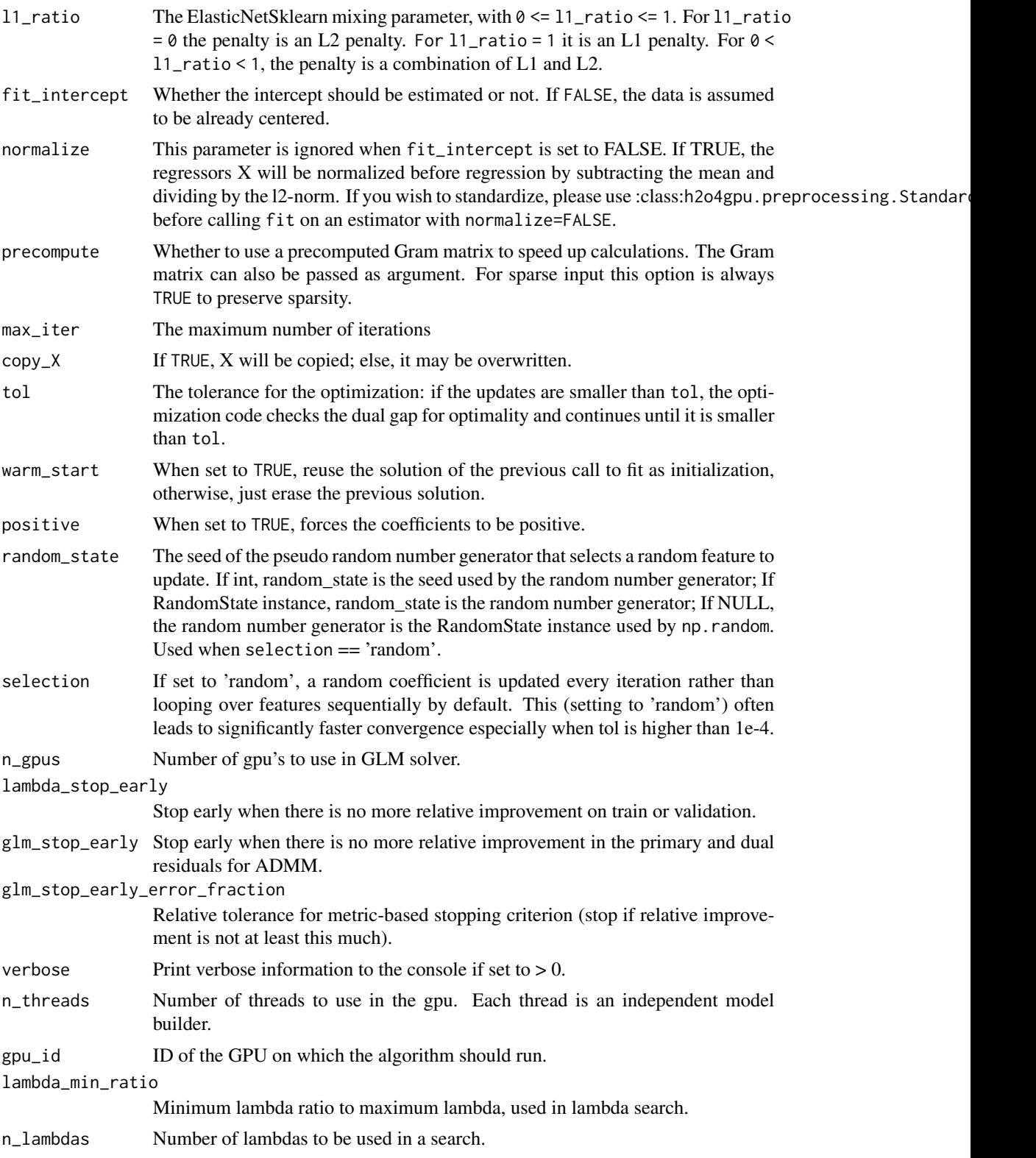

<span id="page-7-0"></span>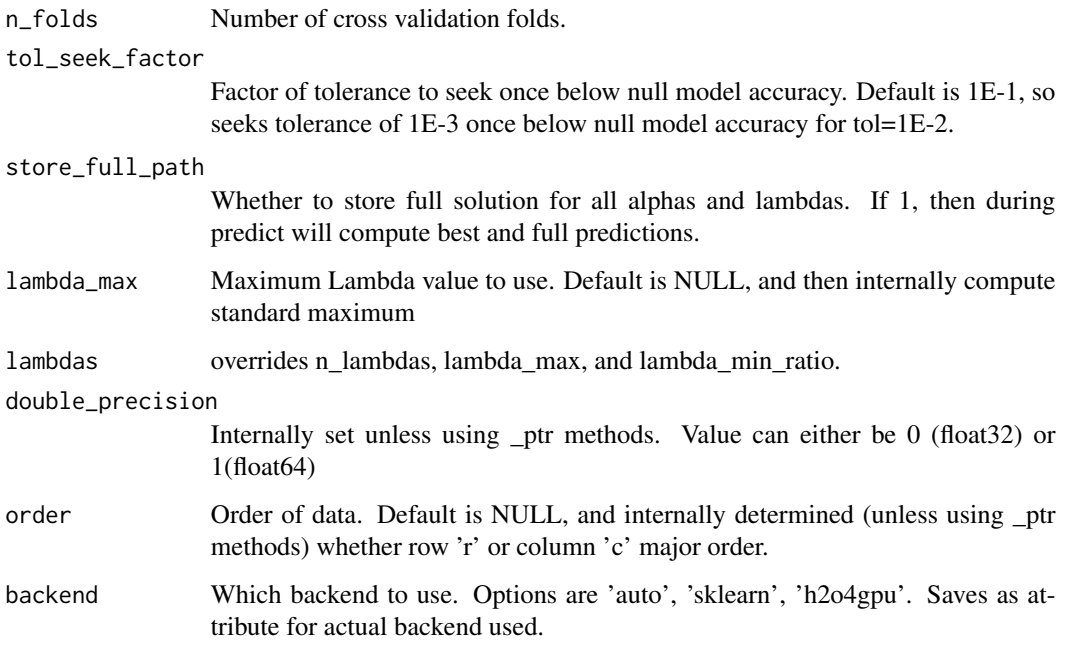

h2o4gpu.gradient\_boosting\_classifier *Gradient Boosting Classifier*

#### Description

Gradient Boosting Classifier

#### Usage

```
h2o4gpu.gradient_boosting_classifier(loss = "deviance", learning_rate = 0.1,
  n_estimators = 100L, subsample = 1, criterion = "friedman_mse",
  min_samples_split = 2L, min_samples_leaf = 1L,
  min\_weight\_fraction\_leaf = 0, max\_depth = 3L, min\_impurity\_decrease = 0,
  min_impurity_split = NULL, init = NULL, random_state = NULL,
  max_features = "auto", verbose = 0L, max_leaf_nodes = NULL,
  warm_start = FALSE, presort = "auto", colsample_bytree = 1,
  num_parallel_tree = 1L, tree_method = "gpu_hist", n_gpus = -1L,
  predictor = "gpu_predictor", objective = "binary:logistic",
  booster = "gbtree", n_{j}obs = 1L, gamma = 0L, min_child_weight = 1L,
  max_delta_step = 0L, colsample_bylevel = 1L, reg_alpha = 0L,
  reg_lambda = 1L, scale_pos_weight = 1L, base_score = 0.5,
  missing = NULL, backend = "h2o4gpu", \ldots)
```
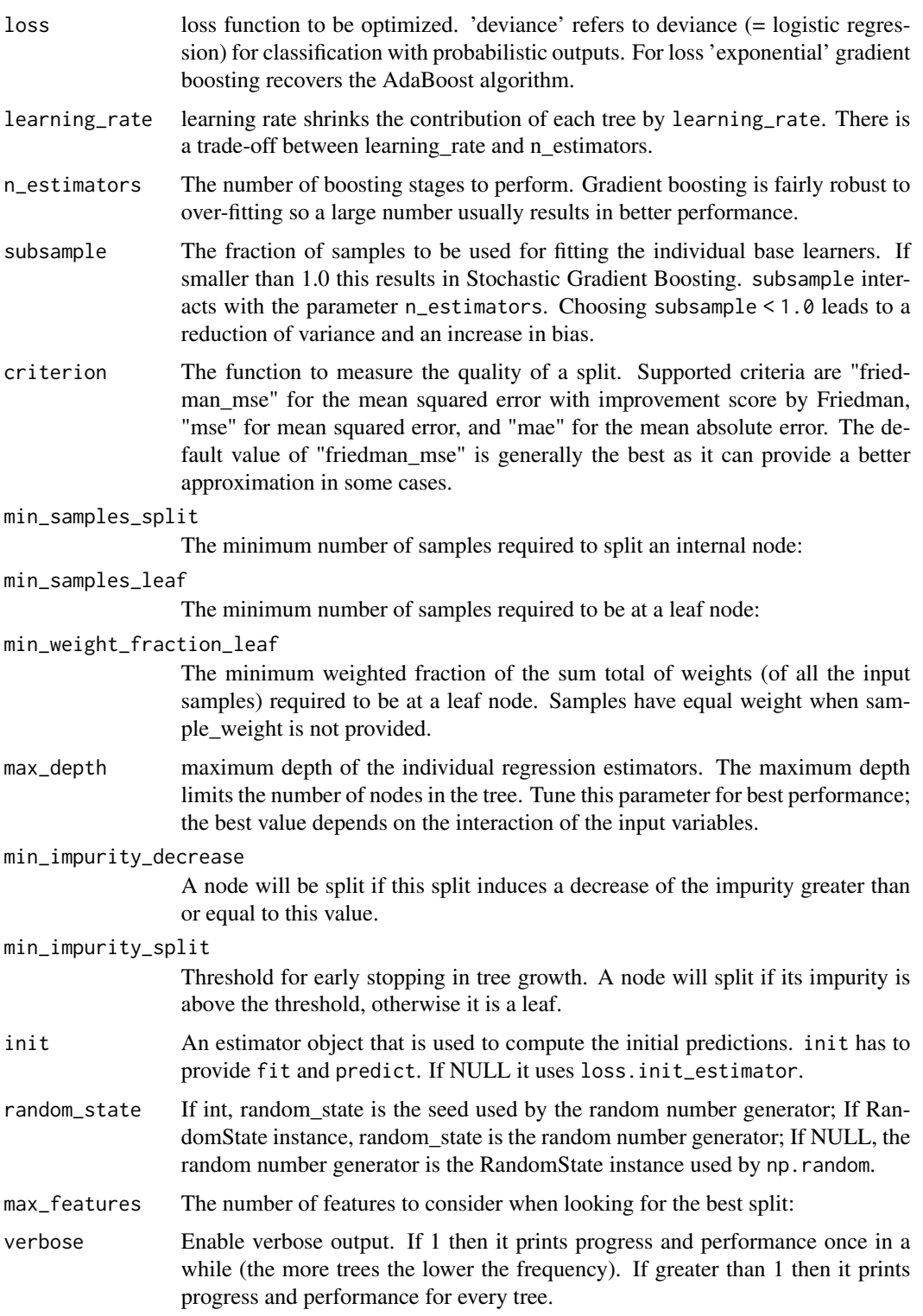

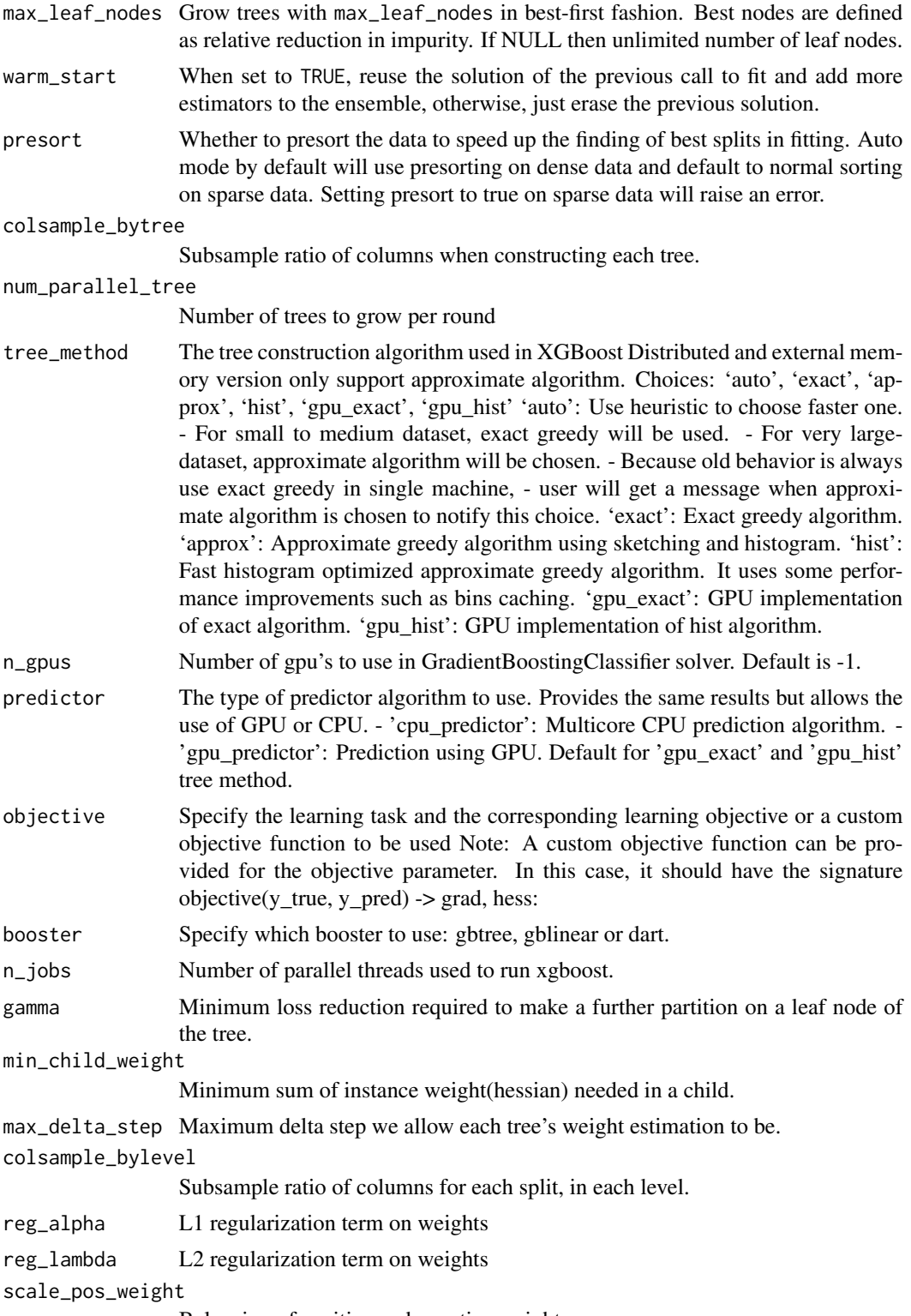

Balancing of positive and negative weights.

<span id="page-10-0"></span>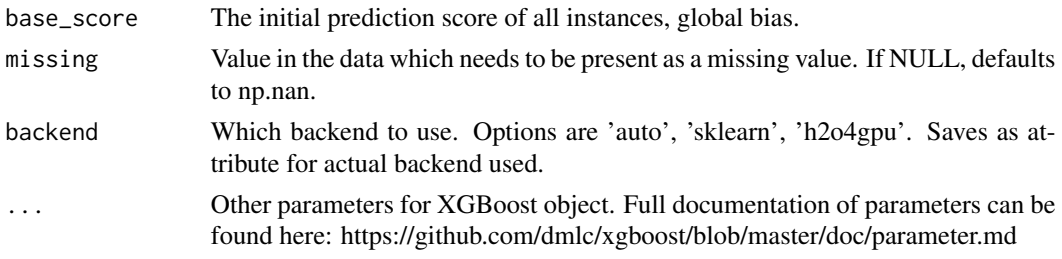

h2o4gpu.gradient\_boosting\_regressor *Gradient Boosting Regressor*

#### Description

Gradient Boosting Regressor

#### Usage

```
h2o4gpu.gradient_boosting_regressor(loss = "ls", learning_rate = 0.1,
 n_estimators = 100L, subsample = 1, criterion = "friedman_mse",
 min_samples_split = 2L, min_samples_leaf = 1L,
 min\_weight\_fraction\_leaf = 0, max\_depth = 3L, min\_impurity\_decrease = 0,
 min_impurity_split = NULL, init = NULL, random_state = NULL,
 max_features = "auto", alpha = 0.9, verbose = 0L,
 max_leaf_nodes = NULL, warm_start = FALSE, presort = "auto",
 colsample_bytree = 1, num_parallel_tree = 1L, tree_method = "gpu_hist",
 n_gpus = -1L, predictor = "gpu_predictor", objective = "reg:linear",
 booster = "gbtree", n_jjobs = 1L, gamma = 0L, min_child_weight = 1L,
 max_delta_step = 0L, colsample_bylevel = 1L, reg_alpha = 0L,
 reg_lambda = 1L, scale_pos_weight = 1L, base_score = 0.5,
 missing = NULL, backend = "h2o4gpu", \ldots)
```
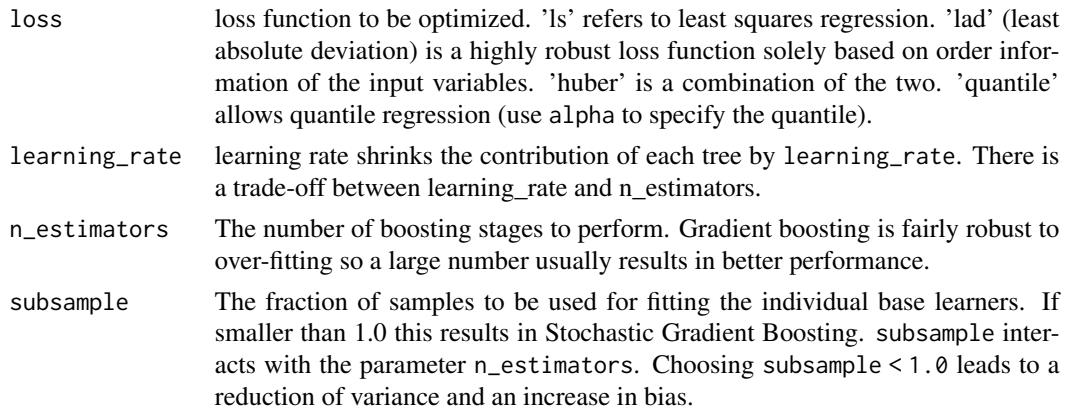

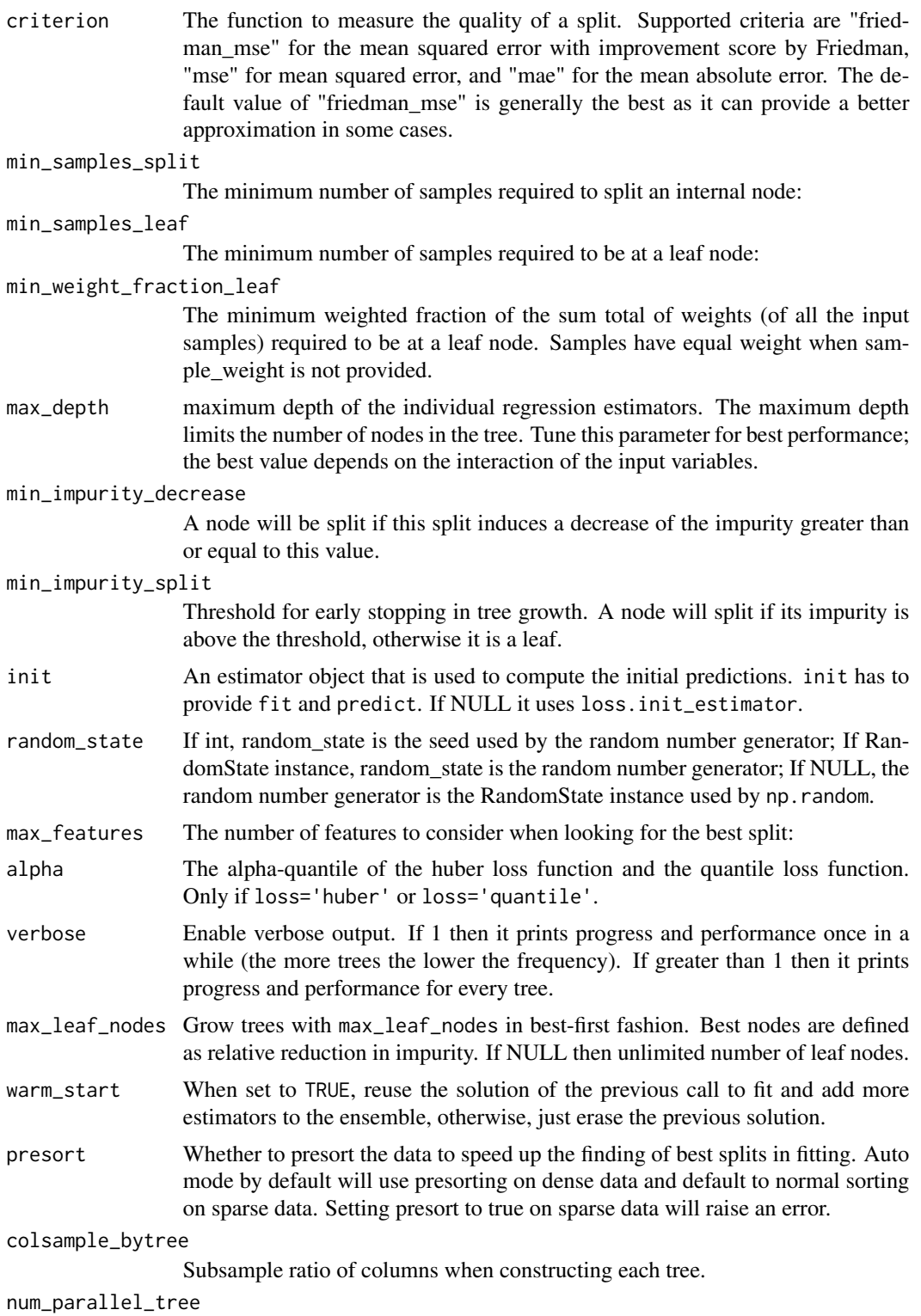

Number of trees to grow per round

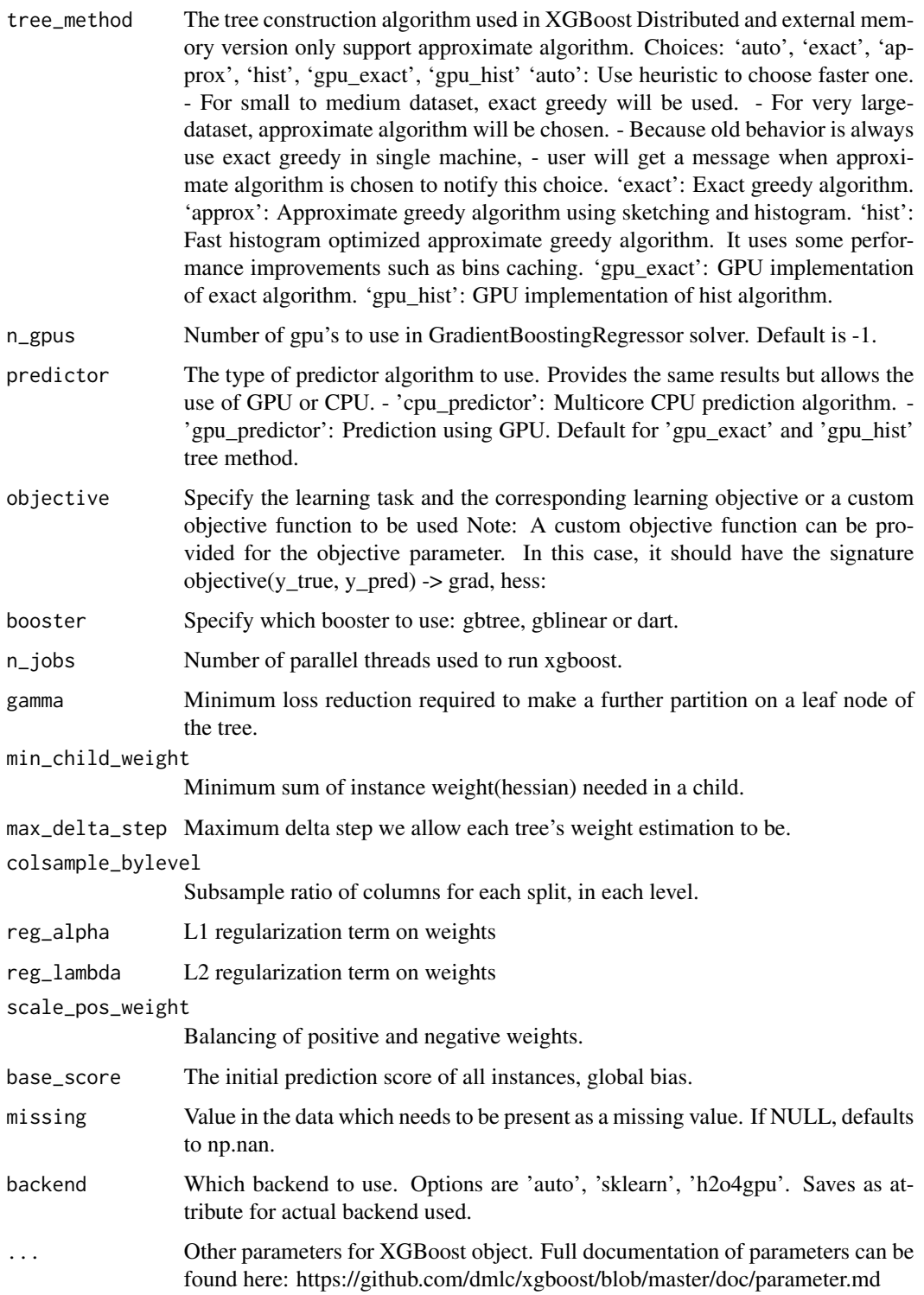

<span id="page-13-0"></span>h2o4gpu.kmeans *K-means Clustering*

#### Description

K-means Clustering

#### Usage

```
h2o4gpu.kmeans(n_clusters = 8L, init = "k-means++", n_init = 1L,
 max_iter = 300L, tol = 1e-04, precompute_distances = "auto",
 verbose = 0L, random_state = NULL, copy_x = TRUE, n_jobs = 1L,
 algorithm = "auto", gpu_id = 0L, n_gpus = -1L, do_checks = 1L,
 backend = "h2o4gpu")
```
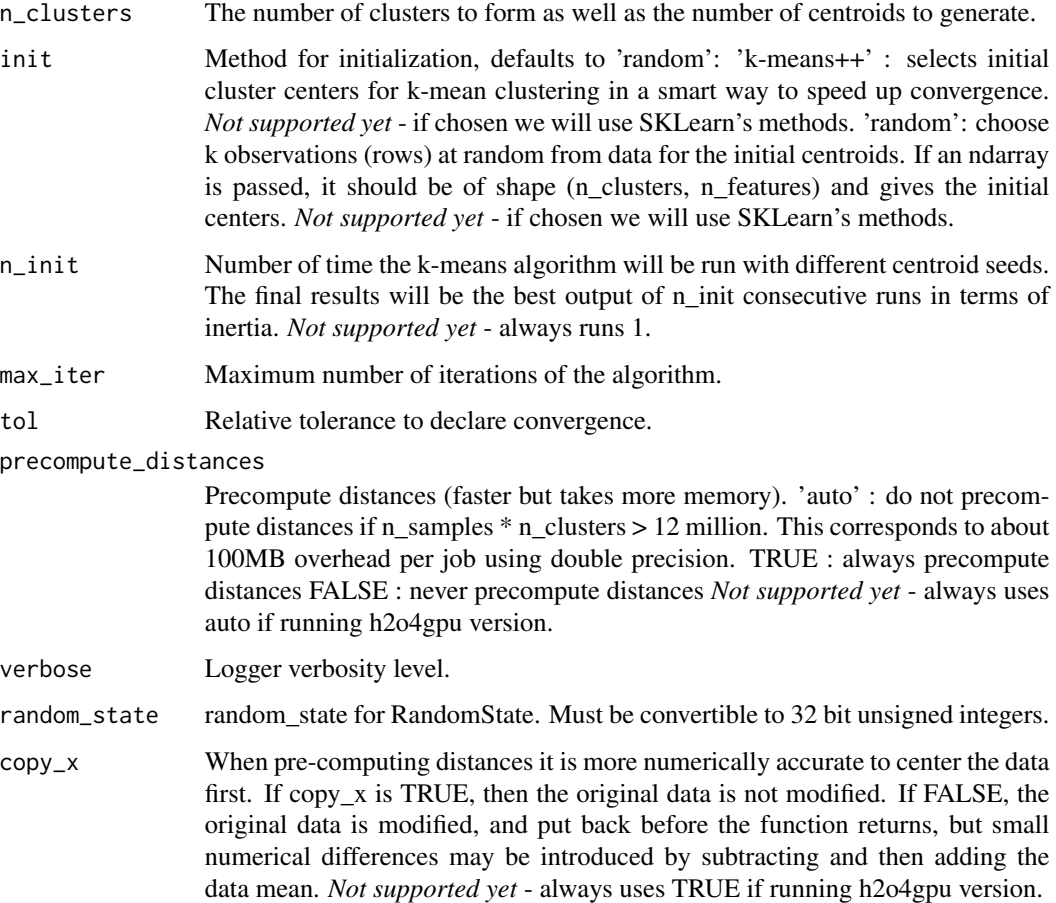

#### <span id="page-14-0"></span>h2o4gpu.pca 15

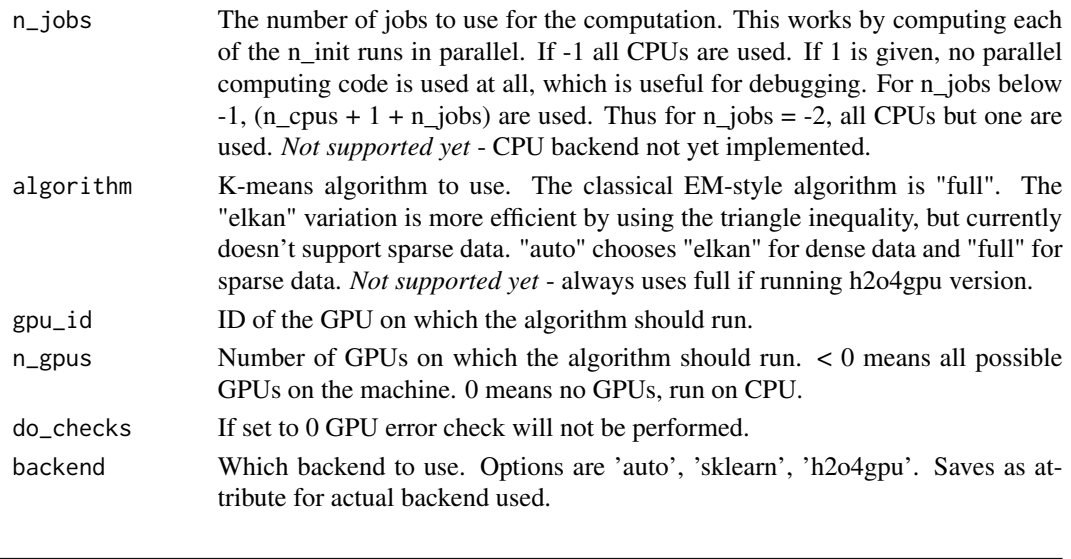

h2o4gpu.pca *Principal Component Analysis (PCA)*

#### Description

Principal Component Analysis (PCA)

#### Usage

```
h2o4gpu.pca(n_components = 2L, copy = TRUE, whiten = FALSE,
  svd\_solver = "arpack", tol = 0, iterated\_power = "auto",random_state = NULL, verbose = FALSE, backend = "h2o4gpu",
  gpu_id = 0L
```
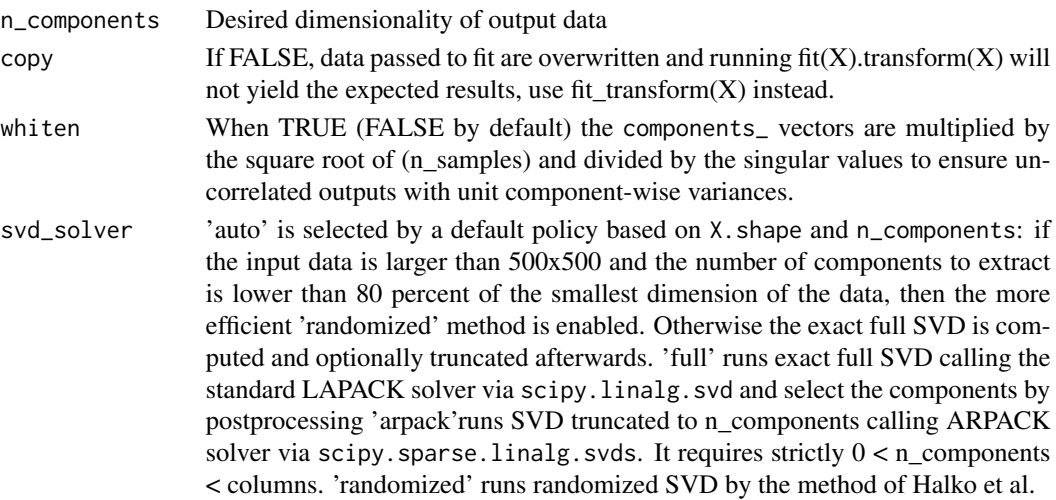

<span id="page-15-0"></span>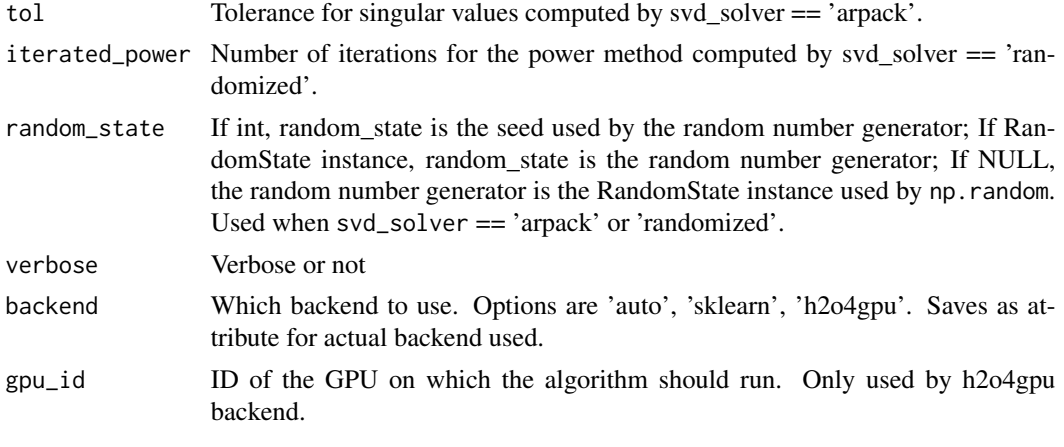

h2o4gpu.random\_forest\_classifier *Random Forest Classifier*

#### Description

Random Forest Classifier

#### Usage

```
h2o4gpu.random_forest_classifier(n_estimators = 100L, criterion = "gini",
  max_depth = 3L, min_samples_split = 2L, min_samples_leaf = 1L,
 min\_weight\_fraction\_leaf = 0, max\_features = "auto",max\_leaf\_nodes = NULL, min\_impurity\_decrease = 0,min_impurity_split = NULL, bootstrap = TRUE, oob_score = FALSE,
  n_jobs = 1L, random_state = NULL, verbose = 0L, warm_start = FALSE,
  class_weight = NULL, subsample = 1, colsample_bytree = 1,
  num_parallel_tree = 1L, tree_method = "gpu_hist", n_gpus = -1L,
  predictor = "gpu_predictor", backend = "h2o4gpu")
```
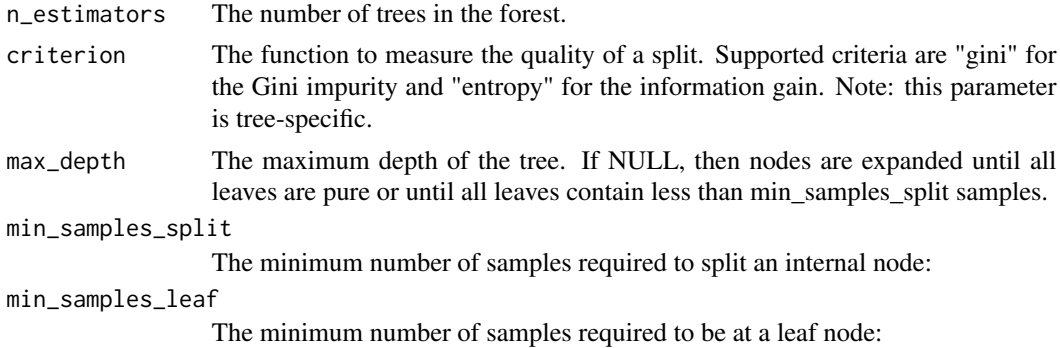

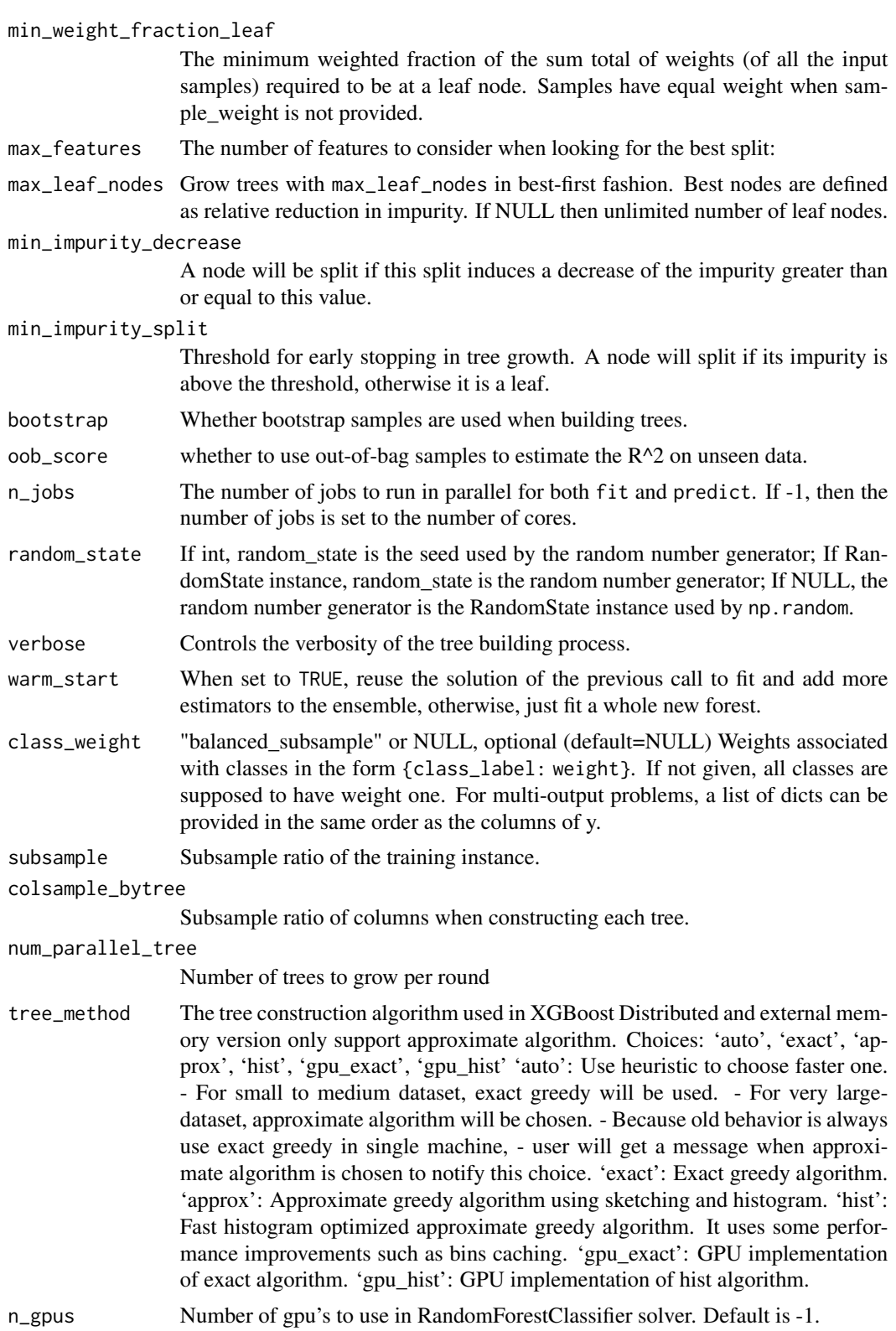

<span id="page-17-0"></span>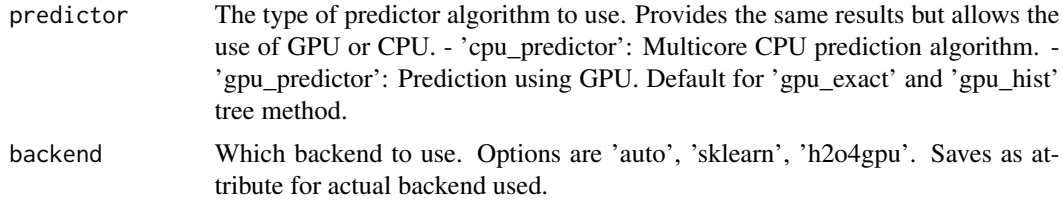

h2o4gpu.random\_forest\_regressor *Random Forest Regressor*

#### Description

Random Forest Regressor

#### Usage

```
h2o4gpu.random_forest_regressor(n_estimators = 100L, criterion = "mse",
  max_{\text{depth}} = 3L, min_{\text{samples}} = 2L, min_{\text{samples}} = 1L,
 min_weight_fraction_leaf = 0, max_features = "auto",
 max\_leaf\_nodes = NULL, min\_impurity\_decrease = 0,min_impurity_split = NULL, bootstrap = TRUE, oob_score = FALSE,
  n_jobs = 1L, random_state = NULL, verbose = 0L, warm_start = FALSE,
  subsample = 1, colsample_bytree = 1, num_parallel_tree = 1L,
  tree_method = "gpu_hist", n_gpus = -1L, predictor = "gpu_predictor",
  backend = "h2o4gpu")
```
#### Arguments

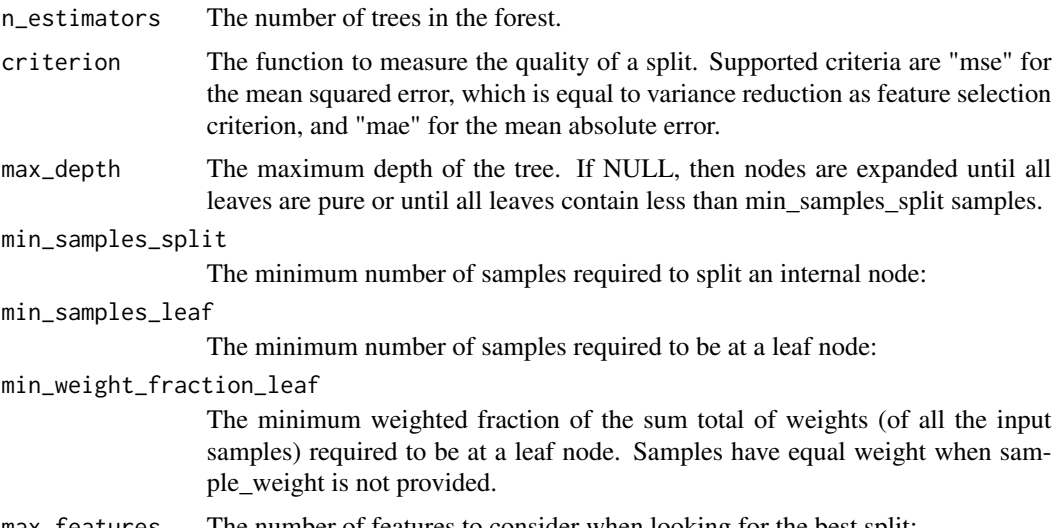

max\_features The number of features to consider when looking for the best split:

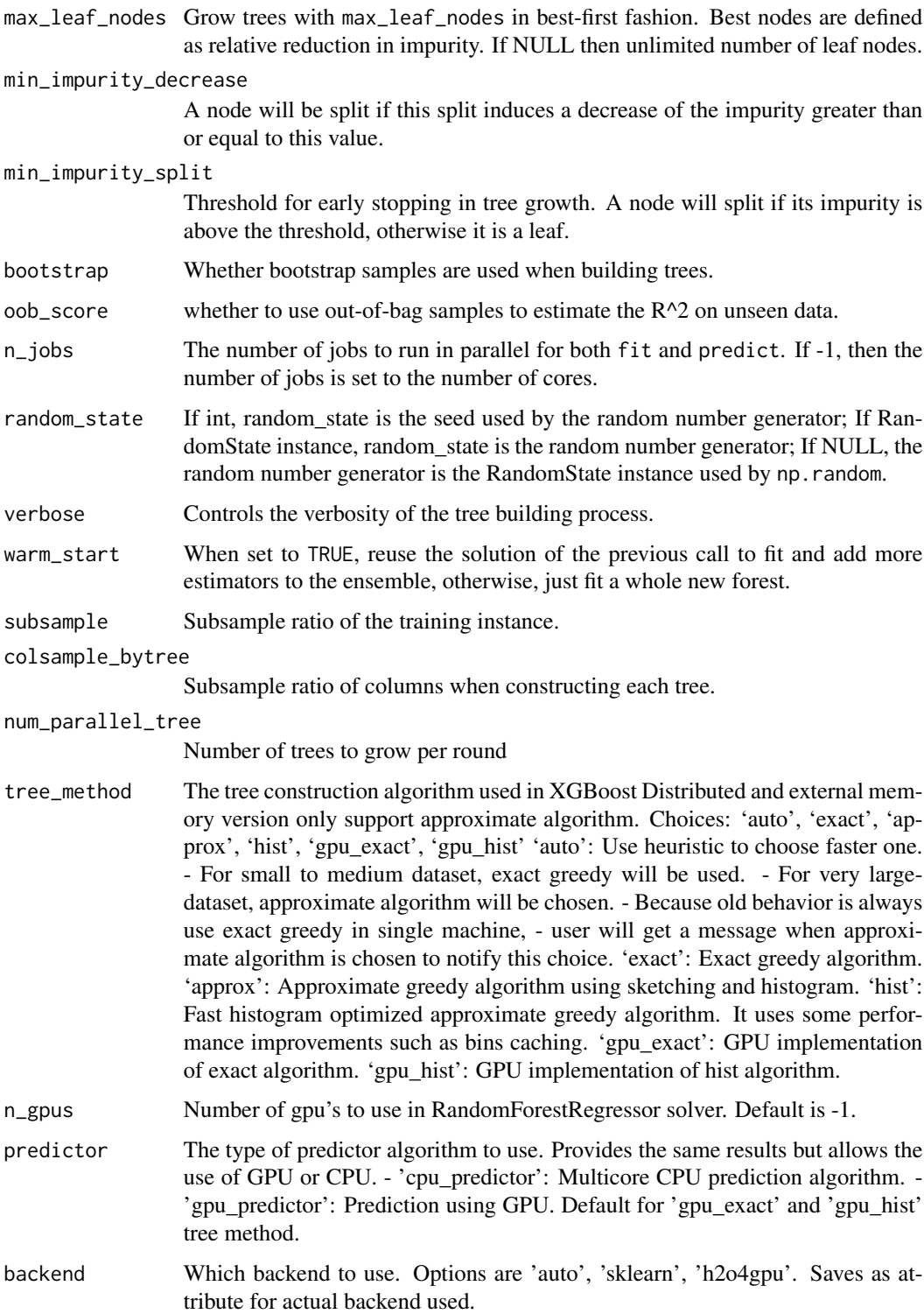

<span id="page-19-0"></span>h2o4gpu.truncated\_svd *Truncated Singular Value Decomposition (TruncatedSVD)*

#### Description

Truncated Singular Value Decomposition (TruncatedSVD)

#### Usage

```
h2o4gpu.truncated_svd(n_components = 2L, algorithm = "power",
 n_iter = 100L, random_state = NULL, tol = 1e-05, verbose = FALSE,
 backend = "h2o4gpu", n_{g}pus = 1L, gpu_id = 0L)
```
#### Arguments

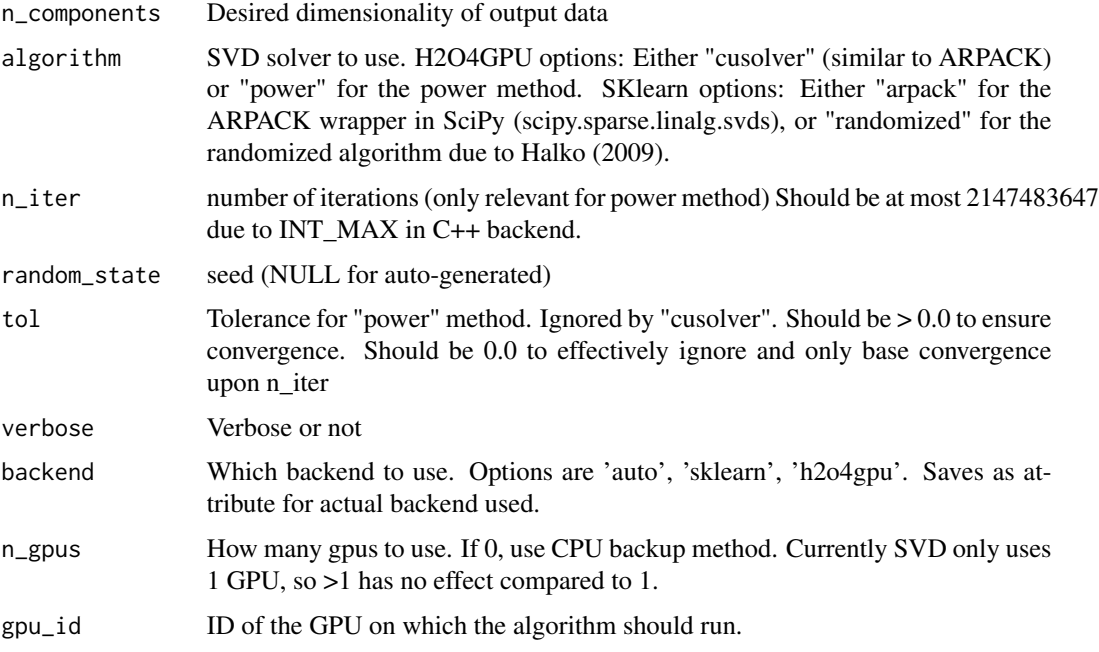

predict.h2o4gpu\_model *Make Predictions using Trained H2O4GPU Estimator*

#### Description

This function makes predictions from new data using a trained H2O4GPU model and returns class predictions for classification and predicted values for regression.

#### <span id="page-20-0"></span>Usage

```
## S3 method for class 'h2o4gpu_model'
predict(object, x, type = "raw", ...)
```
#### Arguments

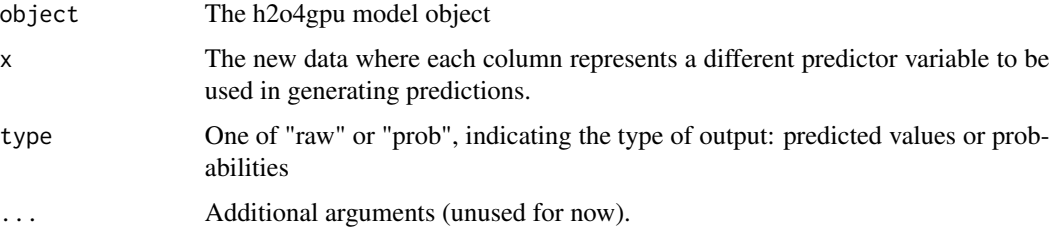

#### Examples

## Not run:

library(h2o4gpu)

```
# Setup dataset
x \leftarrow \text{iris}[1:4]y <- as.integer(iris$Species) - 1
# Initialize and train the classifier
model <- h2o4gpu.random_forest_classifier() %>% fit(x, y)
# Make predictions
predictions <- model %>% predict(x)
```
## End(Not run)

transform.h2o4gpu\_model

*Transform a Dataset using Trained H2O4GPU Estimator*

#### Description

This function transforms the given new data using a trained H2O4GPU model.

#### Usage

```
## S3 method for class 'h2o4gpu_model'
transform(object, x, ...)
```
#### Arguments

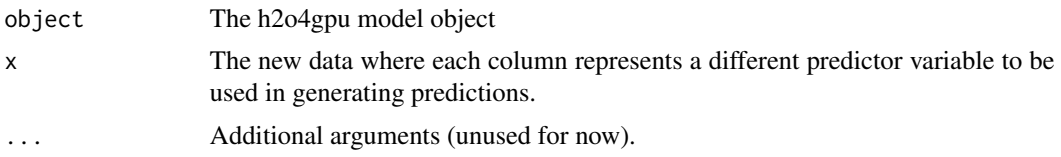

#### Examples

## Not run:

library(h2o4gpu)

```
# Prepare data
iris$Species <- as.integer(iris$Species) # convert to numeric data
# Randomly sample 80% of the rows for the training set
set.seed(1)
train_idx <- sample(1:nrow(iris), 0.8*nrow(iris))
train <- iris[train_idx, ]
test <- iris[-train_idx, ]
# Train a K-Means model
model_km <- h2o4gpu.kmeans(n_clusters = 3L) %>% fit(train)
# Transform test data
test_dist <- model_km %>% transform(test)
```
## End(Not run)

# <span id="page-22-0"></span>Index

fit, [2](#page-1-0) fit.h2o4gpu\_model, [3](#page-2-0) h2o4gpu, [3](#page-2-0) h2o4gpu-package *(*h2o4gpu*)*, [3](#page-2-0) h2o4gpu.elastic\_net\_classifier, [4](#page-3-0) h2o4gpu.elastic\_net\_regressor, [6](#page-5-0) h2o4gpu.gradient\_boosting\_classifier, [8](#page-7-0) h2o4gpu.gradient\_boosting\_regressor, [11](#page-10-0) h2o4gpu.kmeans, [14](#page-13-0) h2o4gpu.pca, [15](#page-14-0) h2o4gpu.random\_forest\_classifier, [16](#page-15-0) h2o4gpu.random\_forest\_regressor, [18](#page-17-0) h2o4gpu.truncated\_svd, [20](#page-19-0) predict.h2o4gpu\_model, [20](#page-19-0)

transform *(*fit*)*, [2](#page-1-0) transform.h2o4gpu\_model, [21](#page-20-0)